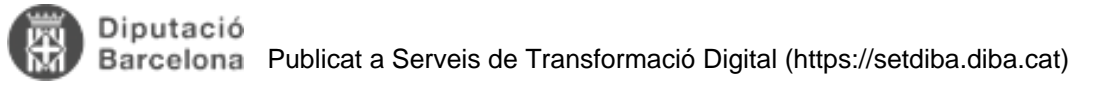

# **Com gestionar els expedients relatius al Programa general d'Inversions de la Diputació de Barcelona.**

L'objectiu de la següent proposta és sistematitzar la creació dels expedients relacionats amb el Programa General d'Inversions que el Ple de la Diputació de Barcelona va aprovar el passat 30 de juliol.

El Programa requereix que cada ens beneficiari doni la conformitat a les condicions i el procediment del programa. En el mateix tràmit, l'ens ha d'informar dels projectes d'inversió que presentarà en el marc de la Línia 1 de Projectes Sostenibles, fins a un màxim de tres projectes. Les sol·licituds dels projectes es faran posteriorment a través de la PMT.

Per tant, cada ens local obrirà un expedient d'aprovació del PGI on es doni la conformitat amb les condicions i el procediment del programa. Aquest expedient s'anomenarà:

### **1.2020\_XXXX\_APROVACIO PROGRAMA GENERAL INVERSIONS DIPUTACIO DE BARCELONA**

Posteriorment, l'ens local ha d'obrir un expedient per cada un dels projectes de sostenibilitat de la Línia 1 que s'aprovin. Els títols dels expedients quedarien de la següent manera:

### **2.2020\_XXXX\_PROGRAMA GENERAL INVERSIONS DIPUTACIÓ DE BARCELONA\_NOM PROJECTE 1**

### **3.2020\_XXXX\_PROGRAMA GENERAL INVERSIONS DIPUTACIÓ DE BARCELONA\_NOM PROJECTE 2**

## **4.2020\_XXXX\_PROGRAMA GENERAL INVERSIONS DIPUTACIÓ DE BARCELONA\_NOM PROJECTE 3**

La documentació generada pels projectes presentats i no aprovats s'inclourà a l'expedient 1 (2020\_XXXX\_APROVACIO PROGRAMA GENERAL INVERSIONS DIPITACIO DE BARCELONA).

Tots aquests expedients tenen la mateixa classificació:

- 05 Recursos Econòmics i Financers
- 04 Subvencions

2240 - Subvencions rebudes per la corporació local d'una altra administració

Al tractar-se d'una casuística molt similar a la tramitació dels expedients de subvencions de la Xarxa de Governs Locals ja que tots dos s'han de fer a través del Portal Municipal de Tràmits (PMT) us recomanem que consulteu l'article **[Com gestionar els expedients relatius a les sol·licituds a la xarxa de governs locals de la Diputació](https://setdiba.diba.cat/wiki/com-gestionar-expedients-relatius-les-sol-licituds-del-cataleg-de-serveis-de-diputacio-portal-m) [de Barcelona - Portal Municipal de Tràmits \(PMT\)](https://setdiba.diba.cat/wiki/com-gestionar-expedients-relatius-les-sol-licituds-del-cataleg-de-serveis-de-diputacio-portal-m)** [1] a la comunitat virtual de SeTDIBA. **Categories:** Preguntes més freqüents **Etiquetes:** expedients **Etiquetes:** inversions

**URL d'origen:** [https://setdiba.diba.cat/wiki/com-gestionar-expedients-relatius-al-programa-general-d-inversions-de](https://setdiba.diba.cat/wiki/com-gestionar-expedients-relatius-al-programa-general-d-inversions-de-diputacio-de-barcelona)[diputacio-de-barcelona](https://setdiba.diba.cat/wiki/com-gestionar-expedients-relatius-al-programa-general-d-inversions-de-diputacio-de-barcelona)

#### **Enllaços:**

[1] https://setdiba.diba.cat/wiki/com-gestionar-expedients-relatius-les-sol-licituds-del-cataleg-de-serveis-dediputacio-portal-m